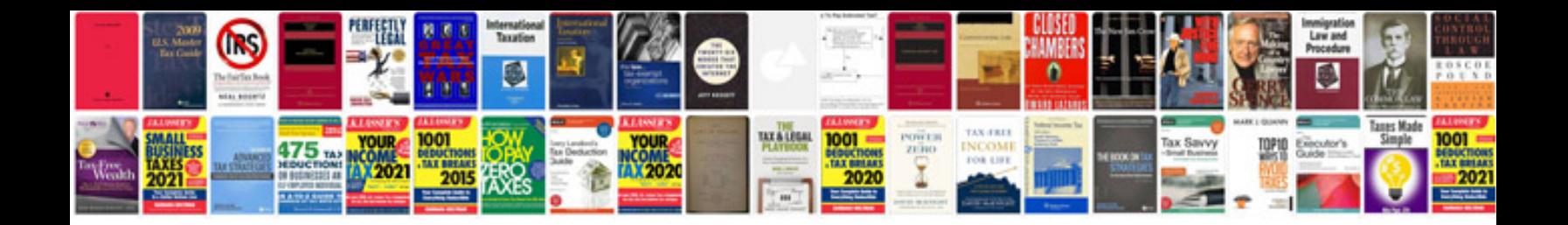

**Inverse trigonometric formulas class 12**

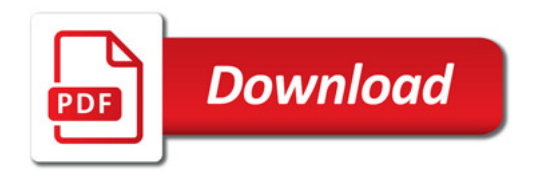

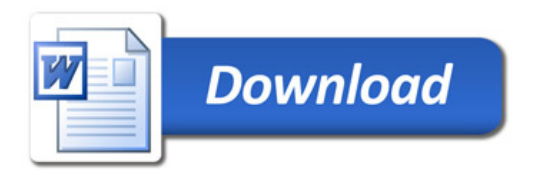